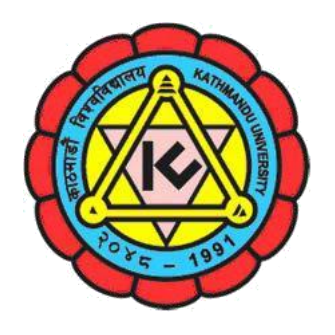

Kathmandu University School of Science and School of Engineering Undergraduate Admission 2019/2020

# **Kathmandu University Common Admission Test (KUCAT) 2019**

KUCAT-CBT Committee 2019

**Information on**

**KUCAT Computer Based Test (KUCAT-CBT) 2019**

**July 2019**

## **KATHMANDU UNIVERSITY** School of Science and School of Engineering Undergraduate Admission 2019 Kathmandu University Common Admission Test **(KUCAT-CBT 2019)**

Kathmandu University calls for application for admission in Undergraduate Programs in School of Science and School of Engineering for the academic year **2019/2020.**

In order to be fully eligible for admission, candidates must have passed 10+2 level or equivalent with a minimum of 2.4 GPA and an additional requirement of C+ in PCM, PCB or PMCs whichever is applicable and C in remaining subjects. (If the candidate has been evaluated in percentage system, a minimum of 50% marks in aggregate and minimum of 50% aggregate marks in PCM, PCB or PMCs is required).

**Candidates who have passed all courses of Grade 11 and have appeared in exams of Grade 12 and are waiting for the results are eligible to apply and can be considered on a provisional basis. However, they must fulfill all eligibility criteria strictly to get the permanent admission.** Candidates are strongly suggested to read the **application call notice** carefully to make sure that he/she is qualified for the application/admission to the specific program.

All candidates seeking admission in the undergraduate programs of School of Science and School of Engineering must appear in the KUCAT-CBT and obtain the score above the minimum threshold required. Candidates are tested for their abilities in either PCM (Physics, Chemistry, and Mathematics) or PCB (Physics, Chemistry, and Biology) depending on the program in which the candidate is seeking admission. Admission is offered in merit basis base on KUCAT score in all the categories described in the call for application.

KUCAT currently is conducted in computer based mode called Computer Based Test (CBT). The Schools replaced Paper Based KUCAT (KUCAT-PBT) with KUCAT-CBT in 2014 as CBT can offer a number of advantages over PBT, such as larger score range, reduction of risk of unfair practice, automatic scoring, and flexibility in conducting tests. The test is conducted only after the call for admission and **ONLY at KU Main Campus, Dhulikhel. The test is not available ONLINE.**

This document describes the KUCAT-CBT 2019 and outlines the syllabus for various subjects. Candidates are strongly recommended to go through this document carefully to get better prepared for the test. For updated information, one should always check KU website [http://www.ku.edu.np](http://www.ku.edu.np/) and<http://apply.ku.edu.np/> .

Based on the program the candidate is seeking admission, he/she can choose following test groups in KUCAT-CBT. One should be clear about the choice of the program before selecting the test group.

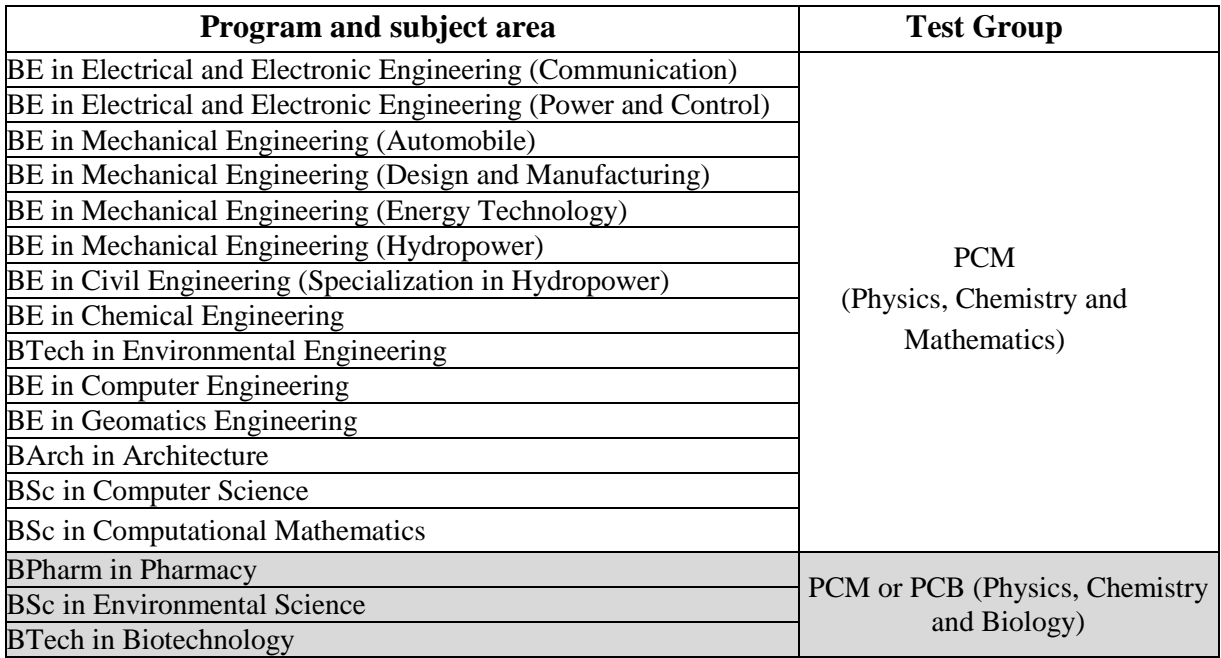

### **1. Overview of KUCAT-CBT**

- 1.1 KUCAT-CBT is two hours long and has 120 multiple choice questions in total.
- 1.2 The test contains three parts one for each in PCM or PCB. There are 40 multiple choice questions in each part. The questions are distributed uniformly across the topics of the syllabi provided.
- 1.3 For each subject, the syllabus has 40 topics. In actual test, one question will be asked from each topic.
- 1.4 Questions are categorized into one of the five possible difficulty levels from 1 to 5; 1 being the easiest and 5 being the toughest.
- 1.5 Each part of the exam starts with a difficulty level 1 question. If a candidate answers a question of a particular difficulty level correctly, the difficulty level of the subsequent question will be increased by 1. Similarly, if a candidate answers a question of a particular difficulty level incorrectly, the difficulty level of the subsequent question will be decreased by 1. However, answering a difficulty level 5 questions correctly or a difficulty level 1 question incorrectly will not change the difficulty level of the subsequent question.
- 1.6 Answering a question of difficulty level 1 will add 11 points to the candidate's total score while the score added by higher difficulty level question increases by 2 for each of the higher difficulty level. (For e.g. answering question of difficulty level 5 correctly, adds 19 to the total score).
- 1.7 CBT scores range from 0 to 2220, 0 being the score for attempting all the questions and answering all of them incorrectly and 2220 being the score for answering all the questions correctly.
- 1.8 The candidates are not allowed to skip any questions or go back to the submitted questions but are allowed to switch between the subjects.
- 1.9 The **score of 480** is benchmarked as the minimum threshold (**PASS MARK)** in KUCAT-CBT 2019 for the programs offered by the School of Science (SoS) while the **score of 528** is benchmarked as the minimum threshold (**PASS MARK)** in KUCAT-CBT 2019 for the programs offered by the School of Engineering (SoE). A candidate shall at least obtain this score for being eligible to be offered admission in respective programs.
- 1.10 The candidate will be able to view their KUCAT-CBT scores at the end of their tests.

#### **2. Registering for the Test**

- 2.1 Opening of the registration is announced with the admission call notice. The registration for KUCAT-CBT 2019 starts on 10 July 2019. The registration closes on 21 July 2019. The application for the test is ONLINE.
- 2.2 Fill the online application form available at http://apply.ku.edu.np/cbt. A valid email id is required for online application. Confirmation link and confirmation code will be sent by email. Be sure to click on the confirmation link and enter the confirmation code for online application. Use the login credentials provided to log into the online application system and complete online admission form.
- 2.3 Pay the required application processing fee. Fees must be paid at the bank specified in the admission call notice. Refer admission call notice for details. Keep the voucher as payment record. The bank voucher is needed to be submitted to the KUCAT-CBT committee during collection of test admission card.
- 2.4 Visit KU main campus, Dhulikhel (KUCAT-CBT Committee 2019 Office) with **original** personal identification and its copy. Candidates also need to bring 3 recent PP size photographs, and the bank deposit voucher.
- 2.5 Get the document verified, obtain date and time for KUCAT-CBT and collect Admission Card. Admit card collection dates for KUCAT-CBT 2019 is **16 July 2019 – 24 July 2019**.
- 2.6 For avoiding near deadline rush, obtain date and time for KUCAT-CBT and collect Admission Card at the earliest possible.
- 2.7 Test dates for the candidates will be provided during the issue of the admit card.

#### **3 Appearing in the Test**

- 3.1 Appear in KUCAT CBT on the date and time mentioned. Note that KUCAT-CBT is conducted only in KU Main Campus Dhulikhel. It is NOT AVAILABLE ONLINE on the Internet. Note the following for appearing in the test:
	- 3.1.1 Arrive at least 15 minutes before the commencement of the examination at the examination room.
	- 3.1.2 Any candidate arriving more than 15 minutes late of his/her test time may not be allowed to sit for the test.
	- 3.1.3 **Do not forget** to bring your admit card and **original** personal identification (the one that was presented shown at the time of obtaining the Admit Card).
	- 3.1.4 **Any sort of calculators are not allowed**. If necessary, the candidate will have to use calculator available on the desktop of the computer.
	- 3.1.5 Only pens and pencils are allowed in the test room. Other electronic items and writing materials are not permitted inside the examination hall. Mobile phone, wireless devices, or any other portable electronic devices are **strictly prohibited**.
- 3.1.6 Attempting to cheat in the entrance exam, by any means, or failing to comply with invigilators' instructions may disqualify the candidates from the admission process.
- 3.1.7 The candidates are advised to wait quietly outside their respective examination halls for invigilator's instruction to enter the examination hall.
- 3.1.8 After verifying the admit cards and photo IDs, the candidates will be provided with the login credentials for CBT. The candidates are required to leave their bags and belongings at the front of the examination halls before taking seats at their respective computer.
- 3.1.9 The candidates can login to their tests, using the credentials provided, after the invigilator's indication to do so. The candidates shall verify their names on the screen and make sure that they are presented with a list of subjects according to their choice i.e., PCM or PCB.
- 3.1.10 The candidates can start with one of the three subjects from the list. The exam starts as soon as the candidate clicks on one of the subjects. Time remaining to finish the exam is shown on the screen.
- 3.1.11 If the candidates face any difficulties or have queries during the test, they can call the invigilators by raising their hands. The candidates are not allowed to communicate with or look at the screens of peer candidates at any point of time during the test.
- 3.1.12 After completing the test, the candidates are required to view their results, show it to one of the invigilators and log out from the CBT system, before leaving the examination hall.
- 3.1.13 Note any other rules mentioned in the KUCAT-CBT admission card and comply with the rules.
- 3.1.14 Failing to comply with the examination rules and attempt of use of any unfair means in the examination will result in disqualification from the admission process.

### Note:

 **One candidate can have only one application and will be allowed to appear in KUCAT-CBT only once. If multiple applications are identified from the same applicant (using same or different identification document) or if the candidate appears in KUCAT-CBT exam more than once, his/her exams will be cancelled and he/she will be disqualified for the admission process.**

### **4 Online Practice Test**

- 4.1 In order to get familiar with CBT procedure, take online practice test. Online practice test will be available at: [http://apply.ku.edu.np/opt.](http://apply.ku.edu.np/opt)
- 4.2 The online practice test is intended to make the applicants familiar with the Computer Based Test (CBT) and has two parts with five questions each. The number of questions, topics and difficulty levels do not reflect the actual computer-based entrance test.

- -
	-
	-
	-
	-
	-
	- 7. Structure and Properties of Matter applications
	-
	-
	-
- - 11. Heat and temperature 11. Periodic Table
	-
	- 13. Basic assumption of kinetic theory of gasses 13. Acidimetry and Alkalimetry
	- 14. Thermodynamics 14. Electrochemistry
- -
	-
	-
	-
	-
	-
- - 21. Wave motion 22. Carbon
	-
	-
- E. Electrostatics and D. C. Circuits: 25. Introduction to Metals
	- 24. Simple Electrostatic Phenomenon 26. Alkali and alkaline earth metals
	-
	-
	-
	-
- F. Magnetic field and Current: 30. Hydrocarbons
	-
	- 30. Force on conductor 32. Alcohols
	- 31. Magnetic materials 33. Ethers
	- 32. Electromagnetic induction 34. Carbonyl Compounds
	- 33. Alternating current 35. Carboxylic Acids
- G. Modern Physics: 36. Amines
	-
	-
	-
	-
	-
	- 39. Radioactivity
	- 40. Elementary particles

#### **Syllabus for Physics Syllabus for Chemistry**

- A. Mechanics: A. General & Physical Chemistry:
	- 1. Physical Quantity 1. Language of Chemistry
	- 2. Kinematics 2. Gaseous state of matter
	- 3. Dynamics 3. Liquid state of matter
	- 4. Energy 4. Solid state of matter
	- 5. Rotational motion 5. Laws of Stoichiometry
	- 6. Gravitation 6. Avogadro's Hypothesis and its important
	- 8. Elasticity 7. Atomic structure
	- 9. Viscosity 8. Quantum numbers
	- 10. Surface tension 9. Chemical bonding
- B. Heat & Thermodynamics: 10. Oxidation and Reduction
	-
	- 12. Transmission of heat 12. Acids, Bases and Salts
		-
		-
- C. Optics: 15. Electrode potential
	- 15. Reflection 16. Chemical Kinetics
	- 16. Refraction 17. Chemical Equilibrium
	- 17. Speed of light 18. LeChatelier's Principle
	- 18. Dispersion of light 19. Chemical Thermodynamics
	- 19. Optical Instrument 20. Entropy and spontaneity
	- 20. Photometry B. Inorganic Chemistry:
- D. Waves: 21. Hydrogen, Oxygen and Nitrogen
	-
	- 22. Sound 23. Sulphur and its compound
	- 23. Electromagnetic waves 24. Halogen and halogen acids
		-
		-
	- 25. Charge flow 27. Coinage metals
	- 26. Resistance 28. Heavy metals
	- 27. Effect of Current C. Organic Chemistry:
	- 28. Capacitors 29. Introduction to Organic Chemistry
		-
	- 29. Magnetic field 31. Organic halogen compounds
		-
		-
		-
		-
		-
	- 34. Electron 37. Aromatic Hydrocarbons
	- 35. Photons 38. Aniline and Nitrobenzene
	- 36. Electronic 39. Carbohydrates, Proteins, Nucleic Acids, 37. Atoms Lipids
	- 38. Nucleus 40. Polymers, Pesticides, Dyes and Drugs.

#### **Syllabus for Mathematics**

- Representation of Data
- Measures of Location and Spread
- Probability
- Permutation and Combination
- Probability Distributions
- Binomial Distributions
- Expectation and Variance of a random variable
- Normal Distribution
- Surds and indices
- Functions and Graphs
- 11 Quadratics and Inequalities
- 12 Differentiation
- Application of Differentiation
- Sequences
- Binomial Theorem
- Trigonometry
- Extending Differentiation
- Vectors
- Geometric Sequences
- Second Derivative
- 21 Integration
- Volume of revolution
- Polynomial
- The Modulus function
- Exponential and Logarithmic function
- Differentiating Exponential and Logarithmic Functions
- Differentiating Trigonometric Function
- Determinants
- Matrices
- Equation of Straight Lines
- A pair of lines
- System of linear equations
- System of Linear Inequalities and Graphs
- Complex Numbers
- Limits and Continuity
- Coordinate Space
- Plane
- Concept of Sets
- Relation
- Functions

#### **Syllabus for Biology**

- 1. Introduction to Biology
- 2. Cell, cell-division and life components
- 3. Origin of Life
- 4. Theory of Evolution by Natural Selection
- 5. Human Evolution
- 6. Heredity and variation
- 7. Regulation of replication, transcription, translation and expression of genetic material
- 8. Concept of Taxonomy
- 9. Monera
- 10. Viruses
- 11. Protista
- 12. Mycota
- 13. Plantae
- 14. Morphology, Reproduction, Growth and Development of Flowering Plant
- 15. Photosynthesis
- 16. Transpiration
- 17. Animalia
- 18. Study of Earthworm
- 19. Study of Frog
- 20. Animal Tissues
- 21. Animal Nutrition and Digestive system
- 22. Respiratory system
- 23. Circulation of body fluids
- 24. Excretion and osmoregulation
- 25. Nervous system
- 26. Endocrine system
- 27. Animal reproduction and embryonic development
- 28. Aminocentesis
- 29. Growth, Repair, Regeneration, Ageing and Death
- 30. Animal Behaviour
- 31. Concept of ecosystem
- 32. Environmental pollution
- 33. Green-house effect and global warming
- 34. Conservation of Natural resources
- 35. Pesticides
- 36. Bio-fertilizers and biological pest control
- 37. Biotechnology
- 38. Domestication of plants and crop improvements
- 39. Bioenergy
- 40. Mental health, addiction and community health

*Approved by School of Engineering and School of Science; 08 July 2019*